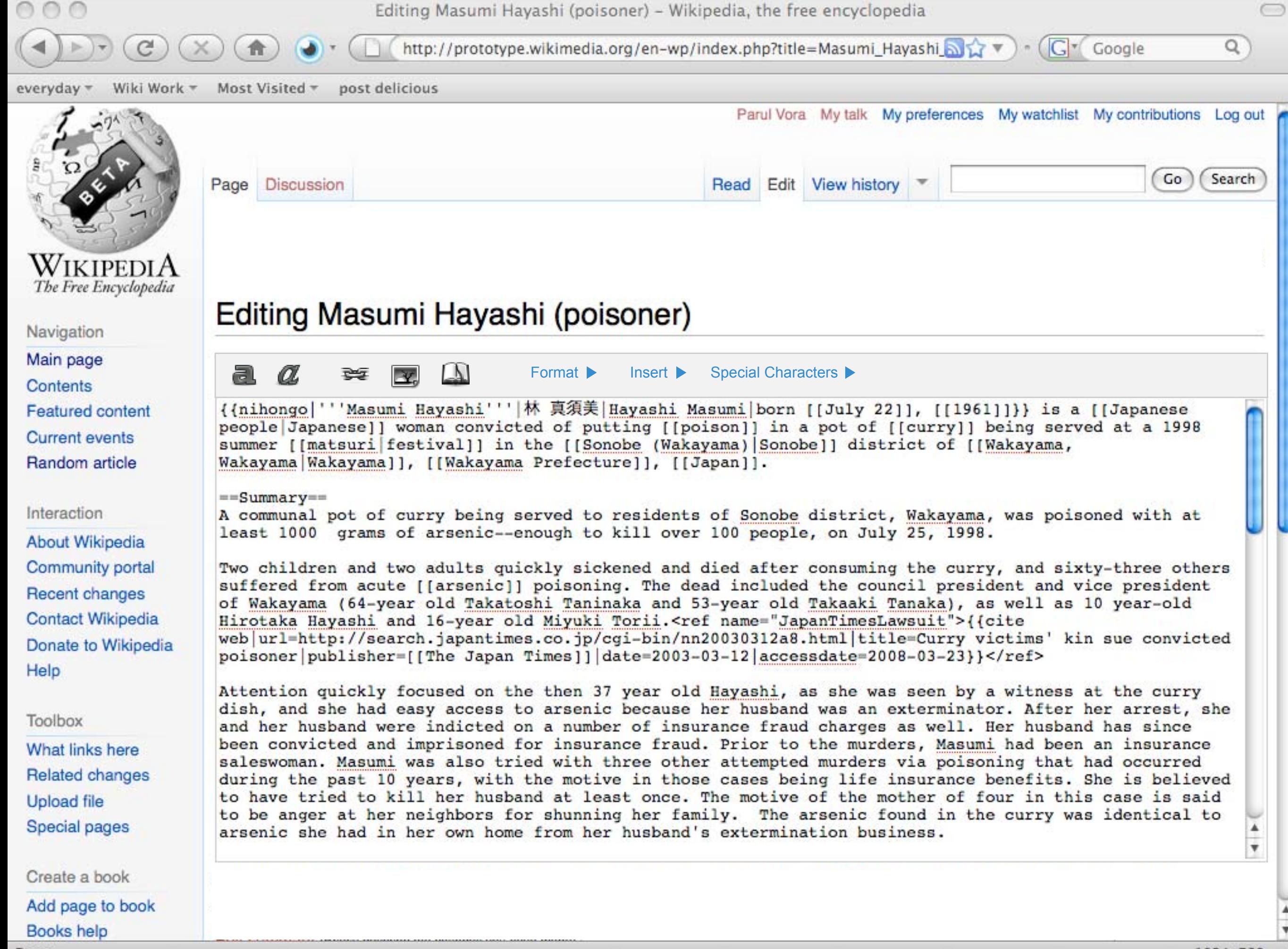

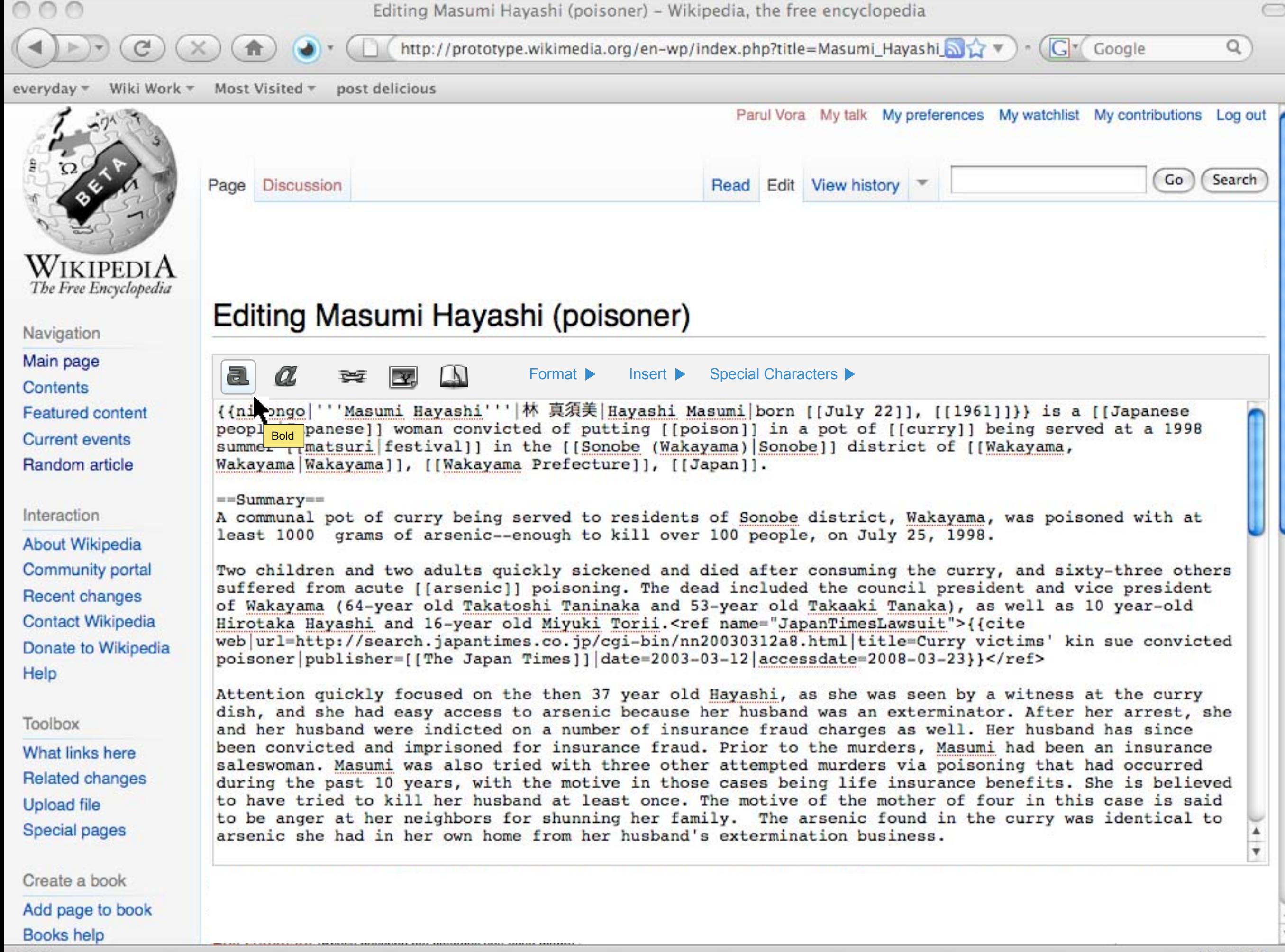

Done

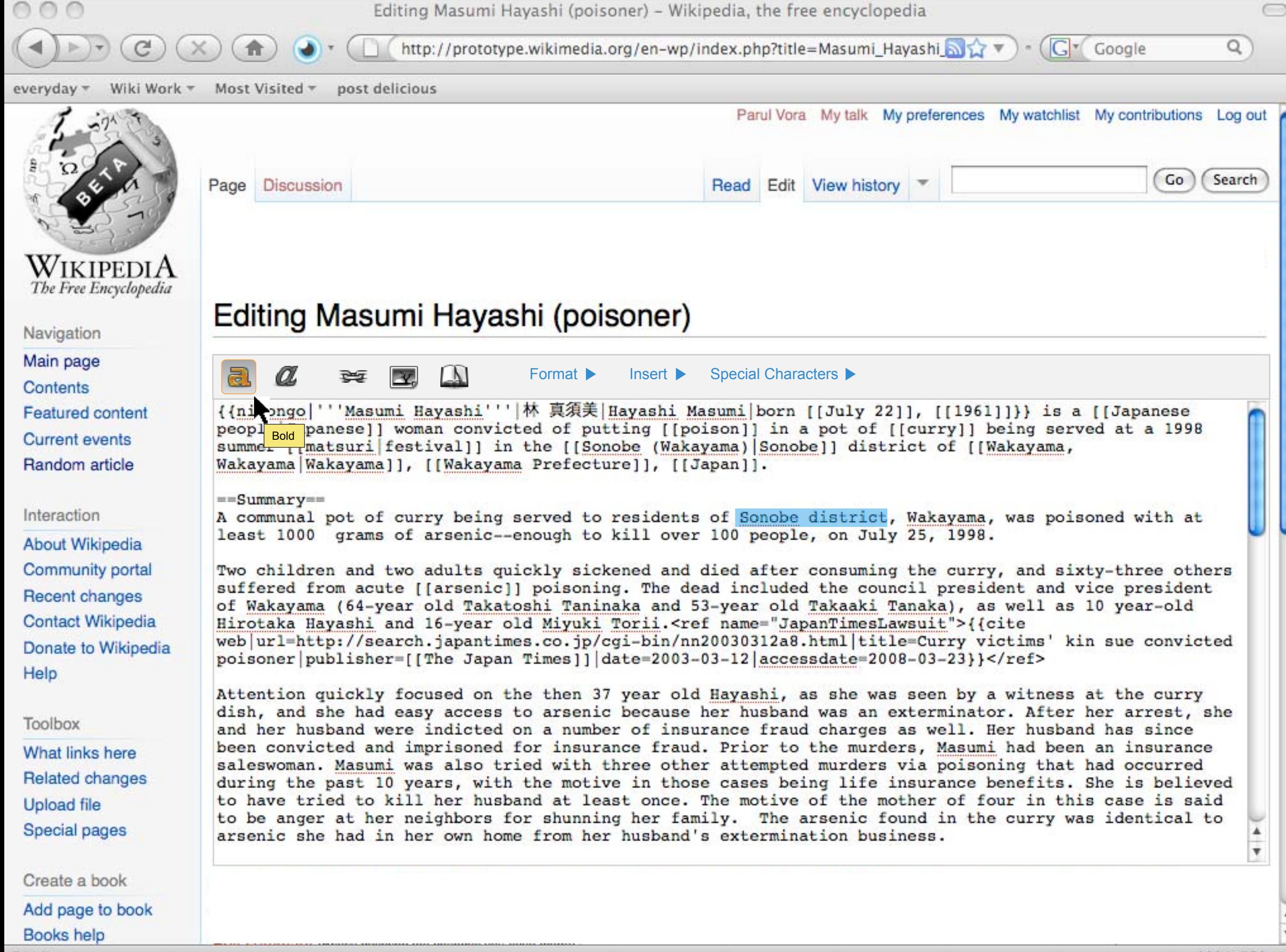

Done

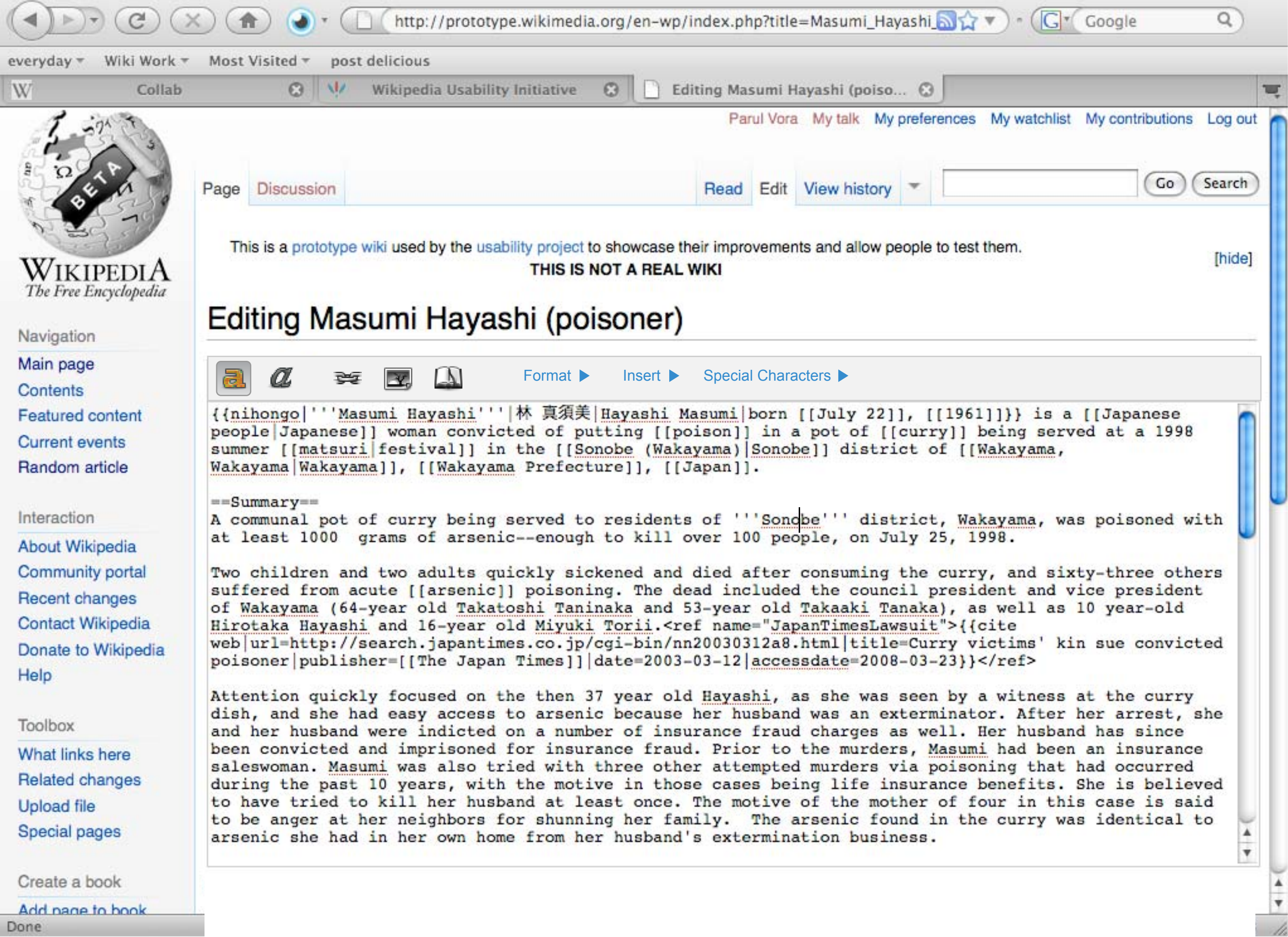

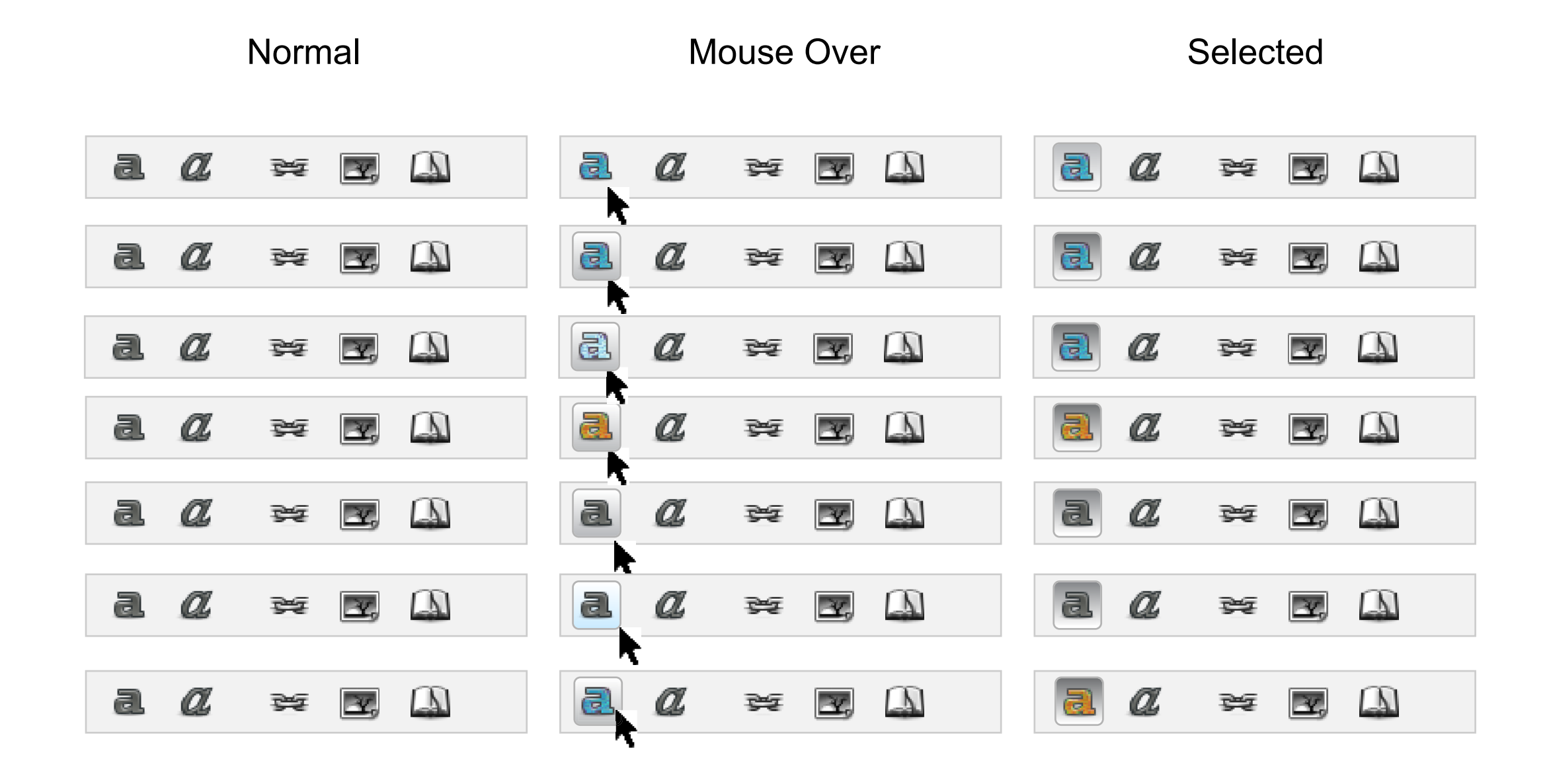